# Delhi Public School, Gandhinagar Class- IV

## Computer Sample Notebook L.2 Computer Memory and Storage

| Page No. 17<br>Differentiate between the functions of R | AM and ROM                                        |  |  |  |                        |  |
|---------------------------------------------------------|---------------------------------------------------|--|--|--|------------------------|--|
| RAM                                                     | ROM                                               |  |  |  |                        |  |
| RAM is volatile memory.                                 | ROM is non-volatile memory.                       |  |  |  |                        |  |
| It stores data temporarily.                             | It stores data permanently.                       |  |  |  |                        |  |
| RAM needs electricity to hold data.                     | ROM can hold even without electricity.            |  |  |  |                        |  |
| Page No. 20                                             |                                                   |  |  |  |                        |  |
| A. Put a tick ( $$ ) on the correct option.             | Put a tick ( $\sqrt{\ }$ ) on the correct option. |  |  |  |                        |  |
| 1. Which of the following is a secondary me             | Which of the following is a secondary memory?     |  |  |  |                        |  |
| a) $\overline{\mathbf{DVD}}$ ( $\sqrt{}$ )              |                                                   |  |  |  |                        |  |
| b) Printer c) Monitor                                   |                                                   |  |  |  |                        |  |
|                                                         |                                                   |  |  |  | d) <mark>CD</mark> (√) |  |
| 2. Which of the following is not a part of print        | mary memory of a computer?                        |  |  |  |                        |  |
| a) ROM                                                  | a) ROM                                            |  |  |  |                        |  |
| b) RAM                                                  | b) RAM c) Pen drive(√)                            |  |  |  |                        |  |
| c) Pen drive(√)                                         |                                                   |  |  |  |                        |  |
| d) <mark>Hard disk</mark> (√)                           |                                                   |  |  |  |                        |  |
| 3. A computer runs on the sy                            | A computer runs on thesystem.                     |  |  |  |                        |  |
| a) Binary language(√)                                   |                                                   |  |  |  |                        |  |
| b) Music                                                |                                                   |  |  |  |                        |  |
| c) Monitor                                              |                                                   |  |  |  |                        |  |
| d) LCD                                                  |                                                   |  |  |  |                        |  |
| 4. Which of the following devices can store             | up to 25 GB of data?                              |  |  |  |                        |  |

|      | a) Blu-ray disc(√)                                                                     |  |  |  |
|------|----------------------------------------------------------------------------------------|--|--|--|
|      | b) DVD                                                                                 |  |  |  |
|      | c) CD                                                                                  |  |  |  |
|      | d) Pen Drive                                                                           |  |  |  |
| 5.   | is an example of non-volatile memory.                                                  |  |  |  |
|      | a) Software                                                                            |  |  |  |
|      | b) ROM(√)                                                                              |  |  |  |
|      | c) RAM                                                                                 |  |  |  |
|      | d) Hardware                                                                            |  |  |  |
| D    |                                                                                        |  |  |  |
| В.   | Fill in the blanks.                                                                    |  |  |  |
|      | [ RAM, ROM, Primary Memory, Secondary Memory, Bit, CD, DVD]                            |  |  |  |
| 1.   | One binary digit(0 or 1) is referred to as a <b>Bit</b> .                              |  |  |  |
| 2.   | RAM and ROM are the parts of primary storage of a computer.                            |  |  |  |
| 3.   | <u>Primary Memory</u> is the internal storage of a computer.                           |  |  |  |
| 4.   | Secondary Memory is needed to store data outside the computer's internal storage.      |  |  |  |
| 5.   | <u>CD</u> and <u>DVD</u> are examples of secondary storage devices.                    |  |  |  |
| C.   | Write T for true and F for false statements.                                           |  |  |  |
| 1.   | ROM is not a part of primary memory of the computer. $\underline{\mathbf{F}}$          |  |  |  |
| 2.   | RAM is the volatile memory of the computer.   T                                        |  |  |  |
| 3.   | Secondary memory is the internal memory of the computer. $\underline{\mathbf{F}}$      |  |  |  |
| 4.   | Blu-ray discs save lesser data than DVD. <u><b>F</b></u>                               |  |  |  |
| 5.   | Secondary memory is also called backup memory.   T                                     |  |  |  |
| D.   | Answer the following questions.                                                        |  |  |  |
| 1.   | What is primary memory?                                                                |  |  |  |
| Ans. | Primary memory is also called internal memory or built-in memory.                      |  |  |  |
|      | It generally stores the data or instructions used by the computer while it is working. |  |  |  |
|      | Example :RAM and ROM.                                                                  |  |  |  |
|      |                                                                                        |  |  |  |

| 2.   | What is secondary memory?                                                                     |                                     |     |                                          |  |
|------|-----------------------------------------------------------------------------------------------|-------------------------------------|-----|------------------------------------------|--|
| Ans. | Secondary memory is the external device that we attach to store the processed data in it.     |                                     |     |                                          |  |
|      | For Ex. Pen Drive, CD, DVD, Blu Ray Disc                                                      |                                     |     |                                          |  |
| 3.   | What is read only memory?                                                                     |                                     |     |                                          |  |
| Ans. | ROM data ensures that the different part of the computer are working properly as you          |                                     |     |                                          |  |
|      | switch it on, as it stores the data provided by manufacturer to turn ON and OFF the computer. |                                     |     |                                          |  |
|      | computer.                                                                                     |                                     |     |                                          |  |
| 4.   | What are storage devices?                                                                     |                                     |     |                                          |  |
| Ans  | Storage devices are used to store the processed data in it.                                   |                                     |     |                                          |  |
|      | Ex-Pen drive, Hard disc, DVD etc.                                                             |                                     |     |                                          |  |
|      |                                                                                               |                                     |     |                                          |  |
| 5.   | What is the difference between CD and DVD?                                                    |                                     |     |                                          |  |
|      | CD                                                                                            |                                     | DVD |                                          |  |
|      | 1.                                                                                            | CD full form is Compact Disc.       | 1.  | DVD full form is Digital Versatile Disk. |  |
|      | 2.                                                                                            | It can store around 650 MB of data. | 2.  | It can store around 4.38GB of data.      |  |
| Ans  | 3.                                                                                            | CD stores less data than DVD.       | 3.  | DVD stores 5 times more data then CD.    |  |

## Delhi Public School, Gandhinagar

Class- IV

## Computer Sample Notebook L.1 The Computer System

### **Exercises**

## Page No. 13

| A. | Put a t | cick ( $\sqrt{\ }$ ) on the correct option.                       |
|----|---------|-------------------------------------------------------------------|
| 1. |         | of the following is not an input device?<br>Keyboard              |
|    | b)      | Mouse                                                             |
|    | c)      | $\frac{Monitor}{Monitor} \ (\ \forall\ )$                         |
|    | d)      | Scanner                                                           |
| 2. | a)      | of the following is the processing device of a computer? Keyboard |
|    |         | CPU (√)                                                           |
|    | c)      | Monitor                                                           |
|    | d)      | Printer                                                           |
| 3. |         | of the following is not an output device? Keyboard $(\sqrt{})$    |
|    | b)      | Printer                                                           |
|    | c)      | Monitor                                                           |
|    | d)      | Speakers                                                          |
| 4. |         | printer works like a typewriter.                                  |
|    | a)      | Laser                                                             |
|    | b)      | Inkjet                                                            |
|    | c)      | Dot matrix $()$                                                   |

d) All of the above

- 5. Which of the following consumes the least electricity of all and gives a very high definition quality picture?
  - a) LED  $(\sqrt{\phantom{a}})$
  - b) CRT
  - c) LCD
  - d) All of the above

#### B. Fill in the blanks.

[ Input devices, Output devices, Monitor, Processing device, CPU, Laser, CRT ]

- 1. Computer system consists of <u>Input devices</u>, <u>Output devices</u> and <u>Processing device</u>.
- 2. <u>CPU</u> is the processing device of a computer.
- 3. A **Monito**r displays the end results after processing.
- 4. **Laser** printers print with the help of laser beams.
- 5. **CRT** monitors consumes a lot of electricity.

#### C. Match the following.

| Sr.No. | Colum A         | Sr.No. | Colum B |
|--------|-----------------|--------|---------|
| 1.     | Input Device    | a.     | Inkjet  |
| 2.     | Output Device   | b.     | Scanner |
| 3.     | Printer         | c.     | LED     |
| 4.     | Processing Unit | d.     | Speaker |
| 5.     | Monitor         | e.     | СРИ     |

Ans: 1-b, 2-d, 3-a, 4-e, 5-c

#### D. Write T for true and F for false statements.

- 1. A monitor is an input device.
- 2. A laser printer makes a lot of noise.
- 3. Input devices help us enter data.
- 4. A LED monitor produces high quality images and consumes less electricity. **T**
- 5. A light pen is used only on CRT monitors.  $\underline{\mathbf{T}}$

#### E. Answer the following questions.

1. What is processing?

**Ans:** Processing refers to the process by which the data entered into a computer is changed into Information.

2. What are input devices?

**Ans:** The devices through which we enter data and instructions are called input devices.

Ex. Mouse, Keyboard, Touch Pad, Touch Screen, Light Pen, Scanner and Digital Camera etc.

3. What are output devices?

**Ans:** The output devices is used to display print or show the result of the processing done by the CPU. Ex. Monitor, Printer, Speaker etc.

4. What is the difference between printer and scanner?

**Ans:** Printer is used to print on paper whereas scanner is a device that reads or copies pages or images into a computer.

5. What is the use of web camera?

**Ans:** A web camera is a digital camera that is connected to a computer which is used to take images and live videos and share with others.

#### **COMPETENCY BASED QUESTIONS**

1. How IPO cycle is implemented in computer system?

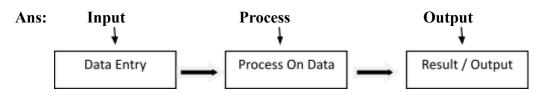

2. Is the following data or information?

Ans: a) 9 + 8 = 17

b) Is going

c) Two glasses of water and three glasses of juice.

d) 6 7 8 4 6 3

3. Name the devices you would use to do the following in your computer.

Ans: a) Write a few words in your computer.
b) See the drawing you made earlier.
c) Move the arrow on the computer screen.

4. Write 3 types of monitor and its full forms.

Ans: a) LCD Monitor

b) LED Monitor

c) CRT Monitor

5. Which printer is used to provide high quality print and works very fast?

Note: CBE based questions answers will be discussed in Classroom.